## **Customer types.**

## **Customer types**

Customer Types can be changed and added trough "Maintenance - Third Parties -

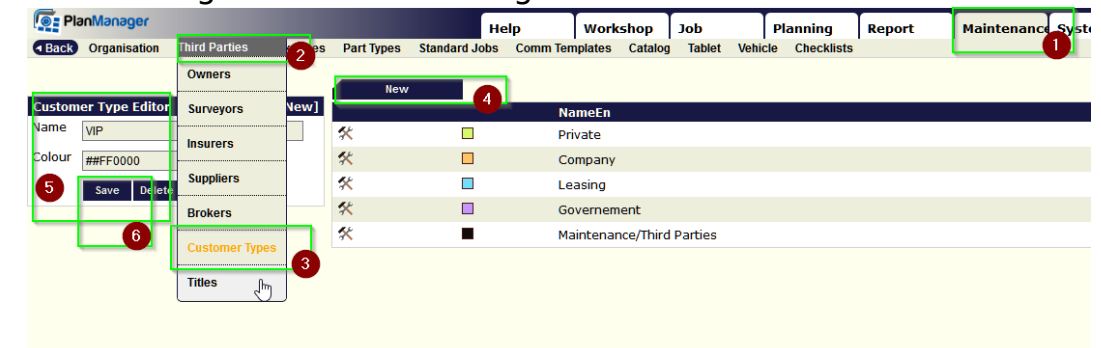

Customer Types".

The translation for a particular language can be changed by selecting the appropriate language for the PlanManager program.

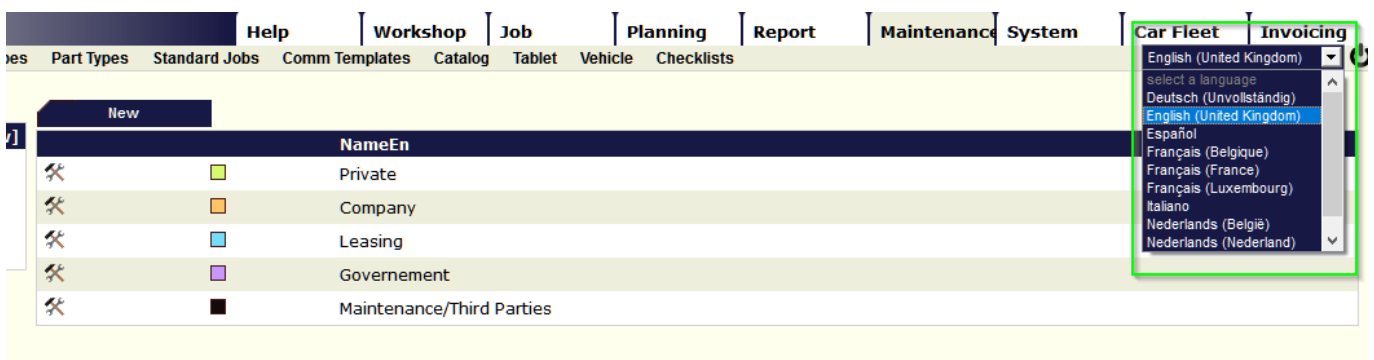

Unikátní ID: #2089 Autor: Jean-Marie Aktualizováno: 2019-10-08 11:32